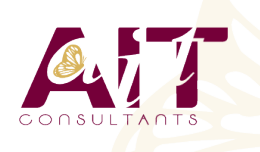

**SARL ONEO**  1025 rue Henri Becquerel Parc Club du Millénaire, Bât. 27 34000 MONTPELLIER **N° organisme : 91 34 0570434**

**Nous contacter : +33 (0)4 67 13 45 45 www.ait.fr contact@ait.fr**

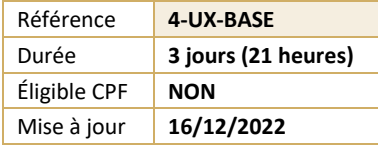

# **Linux implémentation et Mise en oeuvre**

#### $\circledS$ **OBJECTIFS PEDAGOGIQUES**

• Etre capable de travailler sur une station de travail ou un serveur Linux/Unix

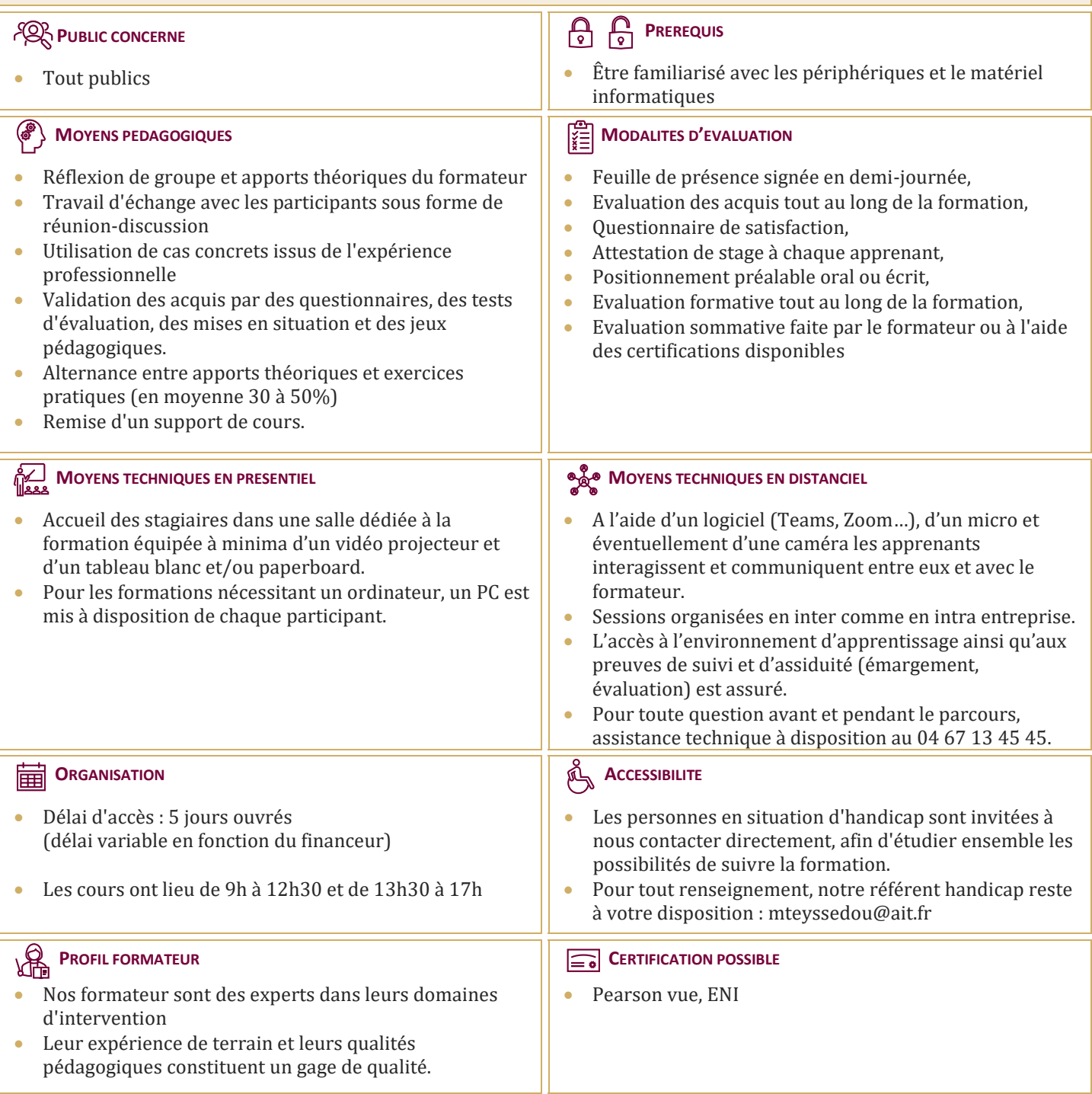

## **Linux implémentation et Mise en oeuvre**

#### **HISTORIQUE DU SYSTEME**

- Naissance du système
- $\Box$  Les diverses distributions
- $\Box$  Choix d'une distribution

#### **COMMANDES DE BASE (VU AU FUR ET A MESURE)**

- $\Box$  Les aides (-h, --help, man)
- $\Box$  clear, ls, cd, pwd, mkdir, rmdir, cp, mv, rm, echo, sleep, touch, uname, date
- $\Box$  shutdown, halt, reboot
- $\Box$  chmod, chown, chgrp, umask, id, su
- $\Box$  \$PWD, \$PS1, \$?, \$1..9, \$\$, set, unset, read
- $\Box$  Cat, more, less, head, tail, cut, tr
- $\square$  Tar
- $\Box$  Df, du, free
- $\Box$  Les pipes : & && | || ;
- $\Box$  Les liens
- $\Box$  Les alias
- $\Box$  Exit, logout
- Visualisation du réseau
- $\Box$  Mots de passe et blocage de sessions

### **INTERPRETEURS DE COMMANDES.**

- $\Box$  Les redirections
- $\Box$  Les tubes
- $\Box$  Les méta-caractères
- $\Box$  Les caractères spéciaux

#### **LES MODES DE DEMARRAGE DU SYSTEME**

- $\Box$  Les modes multi-utilisateurs
- Les modes d'arrêt
- $\Box$  Le mode de maintenance

#### **STRUCTURE LOGIQUE D'UN DISQUE**

- $L$ e MBR
- $\Box$  Les partitions principale et lecteurs logique
- $\Box$  La GPT

#### **STRUCTURE DU SYSTEME DE FICHIER**

- Les différents systèmes de fichier :
- $\Box$  Ext2
- $\Box$  Ext3
- $\Box$  Ext4
- ReiserFS
- $\Box$  XFS
- $\Box$  Notion de point de montage

#### **L'ORGANISATION DES REPERTOIRES DU SYSTEME**

Rôle des divers répertoires

#### **PREPARATION ET UTILISATION D'UN DISQUE**

- Partitionnement
- $\Box$  Formatage
- $\Box$  Montage et démontage

#### **DROITS UTILISATEURS**

- $\Box$  Structure des droits : RWX
- $\Box$  Notion de propriétaire, groupe primaire et autres
- Les droits étendus SUID, SGID Sticky Bit

### **INITIATION AU SCRIPTING**

- $\Box$  Les variables système
- □ Boucle FOR
- $\Box$  While
- $\Box$  Until
- $\Box$  Test, Let
- $\Box$  If then else